#### **Dissolve geoprocess should be possible with string fields**

11/19/2012 10:34 AM - Vicent Domenech

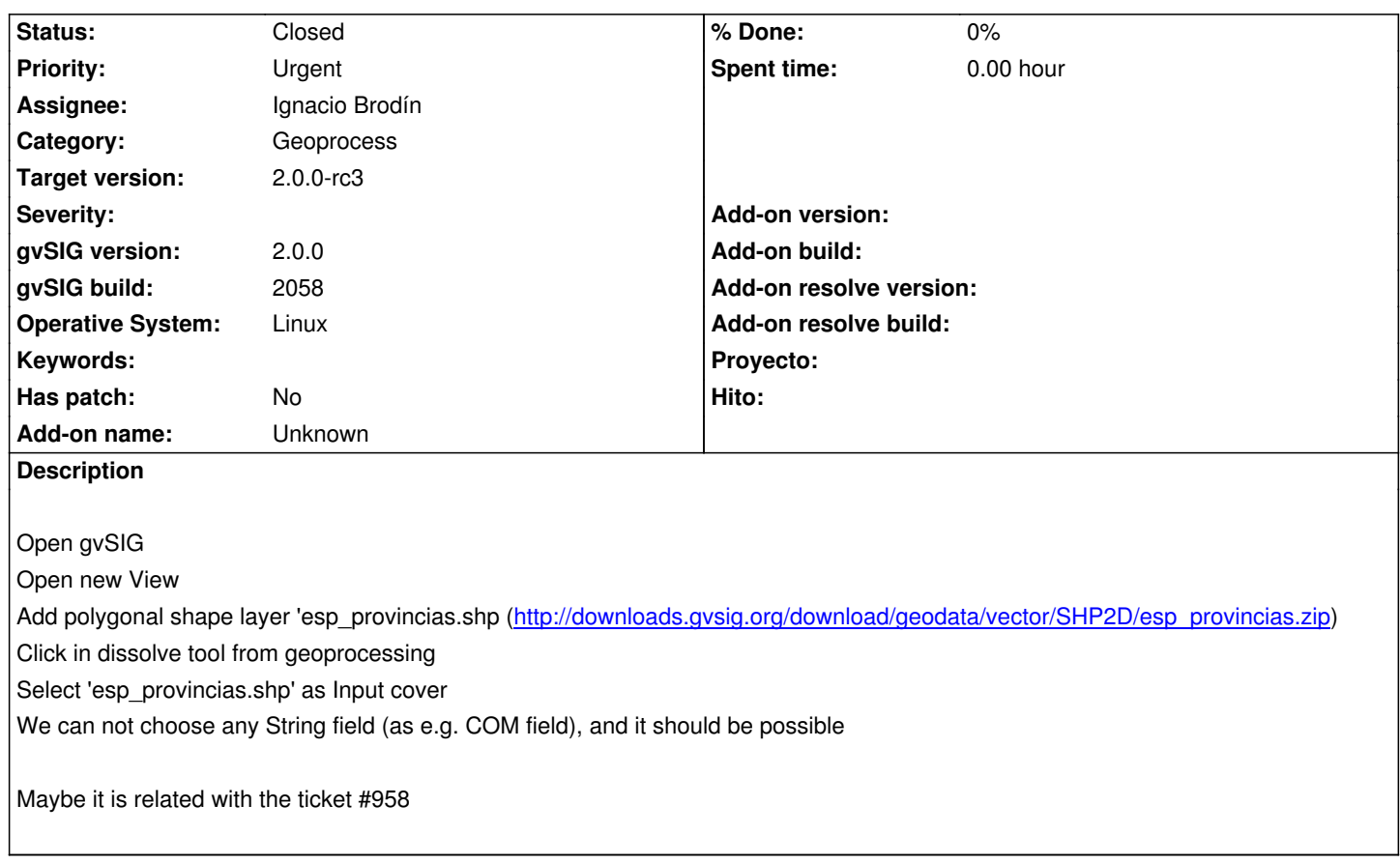

## **History**

# **#1 - 12/07/2012 01:46 PM - Joaquín del Cerro Murciano**

*- Target version changed from 2.0.0-rc1 to 2.0.0-final*

### **#2 - 12/15/2012 07:11 PM - Manuel Madrid**

*- Priority changed from Normal to Urgent*

#### **#3 - 12/19/2012 02:10 PM - Manuel Madrid**

*- Target version changed from 2.0.0-final to 2.0.0-rc3*

## **#4 - 12/19/2012 02:37 PM - Joaquín del Cerro Murciano**

*- Assignee set to Ignacio Brodín*

## **#5 - 12/24/2012 09:45 AM - Ignacio Brodín**

*- Status changed from New to Fixed*

gvsig-geoprocess:r341

## **#6 - 02/26/2014 12:34 PM - Álvaro Anguix**

*- Status changed from Fixed to Closed*